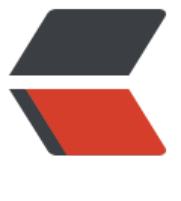

链滴

## ionic 开[发之](https://ld246.com)微信分享

作者: justdoit

- 原文链接:https://ld246.com/article/1484558935964
- 来源网站: [链滴](https://ld246.com/member/justdoit)
- 许可协议:[署名-相同方式共享 4.0 国际 \(CC BY-SA 4.0\)](https://ld246.com/article/1484558935964)

<p><span style="font-size: large;">准备</span><br /><span>这里用到了cordova-plugin-we hat这个插件, github地址</span><a href="https://github.com/xu-li/cordova-plugin-wechat" c ass="link\_blue" data-toggle="checklink" target="\_blank" rel="nofollow">https://github.com/ u-li/cordova-plugin-wechat</a><span>具体的使用方法,里面都有介绍,这里稍作翻译下成中 。</span><br /><br /><span>首先,要安装这个插件,你需要先去微信开放平台注册一个账号 并创建你的移动应用,申请到你的appid才能有权限使用分享接口,具体查看微信开放平台官网说明 </span><br /><span>有了appid后, 接下来就可以安装这个插件了</span></p> <dl class="cm\_codeblock def"><dd class="cm\_codes active dh300"> <div class="ace\_scroller"> <div class="ace\_content"> <div class="ace\_layer ace\_marker-layer">&nbsp;</div> <div class="ace\_layer ace\_text-layer"> <div class="ace\_line"><span class="ace\_identifier">ionic</span>&nbsp;<span class="ace\_id ntifier">plugin</span>&nbsp;<span class="ace\_identifier">add</span>&nbsp;<span class= ace identifier">cordova</span><span class="ace keyword ace operator">-</span><span c ass="ace\_identifier">plugin</span><span class="ace\_keyword ace\_operator">-</span><sp n class="ace identifier">wechat</span>&nbsp;<span class="ace keyword ace operator">--/span><span class="ace\_identifier">variable</span>&nbsp;<span class="ace\_identifier">we hatappid</span><span class="ace\_keyword ace\_operator">=</span><span class="ace\_iden ifier"><span class="ace\_cjk">你</span><span class="ace\_cjk">的</span>appid</span></d  $V>$  $\langle$  /div  $\rangle$ <div class="ace\_layer ace\_marker-layer">&nbsp;</div> <div class="ace\_layer ace\_cursor-layer ace\_hidden-cursors">&nbsp;</div>  $\langle$  /div $\rangle$  $\langle$ div $\rangle$  $\langle$ dd> $\langle$ dl> <p><br /><br /><span style="font-size: large;">开始使用</span><br /><span>插件安装成 后,会注册一个全局变量Wechat,要在手机上运行的时候才有。</span><br /> <sp />><span>1 检测用户是否安装了微信</span></p> <dl class="cm\_codeblock def"><dd class="cm\_codes active dh300"> <div class="ace\_scroller"> <div class="ace\_content"> <div class="ace\_layer ace\_marker-layer">&nbsp;</div> <div class="ace\_layer ace\_text-layer"> <div class="ace\_line"><span class="ace\_identifier">Wechat</span><span class="ace\_punct ation ace\_operator">.</span><span class="ace\_identifier">isInstalled</span><span class=" ce\_paren ace\_lparen">(</span><span class="ace\_storage ace\_type">function</span>&nbsp <span class="ace\_paren ace\_lparen">(</span><span class="ace\_identifier">installed</span <span class="ace\_paren ace\_rparen">)</span>&nbsp;<span class="ace\_paren ace\_lparen"> </span></div> <div class="ace\_line">&nbsp;&nbsp;&nbsp;&nbsp;<span class="ace\_support ace\_function"> lert</span><span class="ace\_paren ace\_lparen">(</span><span class="ace\_string">"Wecha installed: "</span>&nbsp;<span class="ace\_keyword ace\_operator">+</span &nbsp;<span class="ace\_paren ace\_lparen">(</span><span class="ace\_identifier">installed /span> <span class="ace\_punctuation ace\_operator">?</span>&nbsp;<span class="a e\_string">"Yes"</span>&nbsp;<span class="ace\_punctuation ace\_operator">:</span>&nbsp <span class="ace\_string">"No"</span><span class="ace\_paren ace\_rparen">))</span><spa class="ace\_punctuation ace\_operator">;</span></div> <div class="ace\_line"><span class="ace\_paren ace\_rparen">}</span><span class="ace\_punc uation ace operator">,</span>&nbsp;<span class="ace storage ace type">function</span &nbsp;<span class="ace\_paren ace\_lparen">(</span><span class="ace\_identifier">reason</ pan><span class="ace\_paren ace\_rparen">)</span>&nbsp;<span class="ace\_paren ace\_lpar

 $n$ ">{</span></div>

<div class="ace\_line">&nbsp;&nbsp;&nbsp;&nbsp;&nbsp;<span class="ace\_support ace\_function"> lert</span><span class="ace\_paren ace\_lparen">(</span><span class="ace\_string">"Failed "</span>&nbsp;<span class="ace\_keyword ace\_operator">+</span>&nbsp;<span cl ss="ace\_identifier">reason</span><span class="ace\_paren ace\_rparen">)</span><span clas ="ace\_punctuation ace\_operator">;</span></div> <div class="ace\_line"><span class="ace\_paren ace\_rparen">})</span><span class="ace\_pun tuation ace operator">;</span></div>  $\langle$ div $\rangle$ <div class="ace\_layer ace\_marker-layer">&nbsp;</div> <div class="ace\_layer ace\_cursor-layer ace\_hidden-cursors">&nbsp;</div>  $\langle$  /div  $\langle$ div $\rangle$  $\langle$ dd> $\langle$ dl> <p><br /><span>可以在用户点击分享的时候,进行这个判断,如果安装了,就继续往下,没安装 弹出错误提示。</span><br />>>>>>> br /><br />><span>2、分享文字</span></p> <dl class="cm\_codeblock def"><dd class="cm\_codes dh300 active"> <div class="ace\_scroller"> <div class="ace\_content"> <div class="ace\_layer ace\_marker-layer">&nbsp;</div> <div class="ace\_layer ace\_text-layer"> <div class="ace\_line"><span class="ace\_identifier">Wechat</span><span class="ace\_punct ation ace operator">.</span><span class="ace\_identifier">share</span><span class="ace aren ace\_lparen">({</span></div> <div class="ace\_line">&nbsp;&nbsp;&nbsp;&nbsp;<span class="ace\_identifier">text</span  $\epsilon$ span class="ace\_punctuation ace\_operator">: $\epsilon$ /span>  $\epsilon$ span class="ace\_string">" $\epsilon$ s an class="ace\_cjk">分</span><span class="ace\_cjk">享</span><span class="ace\_cjk">的</ pan><span class="ace\_cjk">文</span><span class="ace\_cjk">字</span>"</span><span cla s="ace\_punctuation ace\_operator">,</span></div> <div class="ace\_line">&nbsp;&nbsp;&nbsp;&nbsp;<span class="ace\_identifier">scene</spa > <span class="ace\_punctuation ace\_operator">:</span>&nbsp;<span class="ace\_identifier" Wechat</span><span class="ace\_punctuation ace\_operator">.</span><span class="ace\_id ntifier">Scene</span><span class="ace\_punctuation ace\_operator">.</span><span class=" ce\_identifier">TIMELINE</span>&nbsp;&nbsp;&nbsp;<span class="ace\_comment">//&nbsp share to Timeline</span></div> <div class="ace\_line"><span class="ace\_paren ace\_rparen">}</span><span class="ace\_punc uation ace operator">,</span>&nbsp;<span class="ace\_storage ace\_type">function</span &nbsp;<span class="ace\_paren ace\_lparen">(</span><span class="ace\_paren ace\_rparen"> </span>&nbsp;<span class="ace\_paren ace\_lparen">{</span></div> <div class="ace\_line">&nbsp;&nbsp;&nbsp;&nbsp;<span class="ace\_support ace\_function"> lert</span><span class="ace\_paren ace\_lparen">(</span><span class="ace\_string">"Succes "</span><span class="ace\_paren ace\_rparen">)</span><span class="ace\_punctuation ace perator">;</span></div> <div class="ace\_line"><span class="ace\_paren ace\_rparen">}</span><span class="ace\_punc uation ace operator">,</span>&nbsp;<span class="ace\_storage ace\_type">function</span &nbsp;<span class="ace\_paren ace\_lparen">(</span><span class="ace\_identifier">reason</ pan><span class="ace\_paren ace\_rparen">)</span>&nbsp;<span class="ace\_paren ace\_lpar

 $n$ ">{</span></div>

 $\alpha$  <div class="ace\_line"> $\delta$ nbsp; $\alpha$ nbsp; $\delta$ nbsp; $\delta$ nbsp; $\alpha$ span class="ace\_support ace\_function"> lert</span><span class="ace\_paren ace\_lparen">(</span><span class="ace\_string">"Failed "</span>&nbsp;<span class="ace\_keyword ace\_operator">+</span>&nbsp;<span cl ss="ace\_identifier">reason</span><span class="ace\_paren ace\_rparen">)</span><span clas ="ace\_punctuation ace\_operator">;</span></div>

<div class="ace\_line"><span class="ace\_paren ace\_rparen">})</span><span class="ace\_pun tuation ace operator">;</span></div>

 $\langle$  /div $\rangle$ <div class="ace\_layer ace\_marker-layer">&nbsp;</div> <div class="ace\_layer ace\_cursor-layer ace\_hidden-cursors">&nbsp;</div>  $\langle$  /div $\rangle$ </div>  $\langle$ dd> $\langle$ dl> <p><br /><br /><span>注意:这里有个scene参数,代表要将内容分享到 朋友、朋友圈还是个人 藏。这3个分别对应的数字是0/1/2;也就是说要分享给好友就传scene:0 。</span><br /><br /><< pan>3、分享媒体</span></p> <dl class="cm\_codeblock def"><dd class="cm\_codes active dh300"> <div class="ace\_scroller"> <div class="ace\_content"> <div class="ace\_layer ace\_marker-layer">&nbsp;</div> <div class="ace\_layer ace\_text-layer"> <div class="ace\_line"><span class="ace\_identifier">Wechat</span><span class="ace\_punct ation ace\_operator">.</span><span class="ace\_identifier">share</span><span class="ace\_ aren ace\_lparen">({</span></div> <div class="ace\_line">&nbsp;&nbsp;&nbsp;&nbsp;<span class="ace\_identifier">message</ pan><span class="ace\_punctuation ace\_operator">:</span>&nbsp;<span class="ace\_paren ce lparen">{</span></div> <div class="ace\_line"><span class="ace\_indent-guide">&nbsp;&nbsp;&nbsp;&nbsp;</span <span class="ace\_identifier">title</span><span class="ace\_pun tuation ace operator">:</span> &nbsp;<span class="ace string">"Hi,&nbsp;there"</span>< pan class="ace\_punctuation ace\_operator">,</span></div> <div class="ace\_line"><span class="ace\_indent-guide">&nbsp;&nbsp;&nbsp;&nbsp;</span <span class="ace\_identifier">description</span><span class=" ce\_punctuation ace\_operator">:</span>&nbsp;<span class="ace\_string">"This&nbsp;is&nb p;description."</span><span class="ace\_punctuation ace\_operator">,</span></div> <div class="ace\_line"><span class="ace\_indent-guide">&nbsp;&nbsp;&nbsp;&nbsp;</span <span class="ace\_identifier">thumb</span><span class="ace unctuation ace operator">:</span>&nbsp;<span class="ace\_string">"www/img/thumbnail.p g"</span><span class="ace\_punctuation ace\_operator">,</span></div> <div class="ace\_line"><span class="ace\_indent-guide">&nbsp;&nbsp;&nbsp;&nbsp;</span <span class="ace\_identifier">mediaTagName</span><span cla s="ace\_punctuation ace\_operator">:</span>&nbsp;<span class="ace\_string">"TEST-TAG-00 "</span><span class="ace\_punctuation ace\_operator">,</span></div> <div class="ace\_line"><span class="ace\_indent-guide">&nbsp;&nbsp;&nbsp;&nbsp;</span <span class="ace\_identifier">messageExt</span><span class=" ce\_punctuation ace\_operator">:</span>&nbsp;<span class="ace\_string">"<span class="ace\_ jk">这</span><span class="ace\_cjk">是</span><span class="ace\_cjk">第</span><span cla s="ace\_cjk">三</span><span class="ace\_cjk">方</span><span class="ace\_cjk">带</span> span class="ace\_cjk">的</span><span class="ace\_cjk">测</span><span class="ace\_cjk">试 /span><span class="ace\_cjk">字</span><span class="ace\_cjk">段</span>"</span><span c ass="ace\_punctuation ace\_operator">,</span></div> <div class="ace\_line"><span class="ace\_indent-guide">&nbsp;&nbsp;&nbsp;&nbsp;</span <span class="ace\_identifier">messageAction</span><span clas ="ace\_punctuation ace\_operator">:</span>&nbsp;<span class="ace\_string">"&lt;action&gt; otalist</action&gt;"</span><span class="ace\_punctuation ace\_operator">,</span></div> <div class="ace\_line"><span class="ace\_indent-guide">&nbsp;&nbsp;&nbsp;&nbsp;</span <span class="ace\_identifier">media</span><span class="ace\_p nctuation ace\_operator">:</span>&nbsp;<span class="ace\_string">"YOUR\_MEDIA\_OBJECT\_ ERE"</span></div> <div class="ace\_line">&nbsp;&nbsp;&nbsp;&nbsp;<span class="ace\_paren ace\_rparen">}</ pan><span class="ace\_punctuation ace\_operator">,</span></div>

<div class="ace\_line">&nbsp;&nbsp;&nbsp;&nbsp;<span class="ace\_identifier">scene</spa > <span class="ace\_punctuation ace\_operator">:</span>&nbsp;<span class="ace\_identifier" Wechat</span><span class="ace\_punctuation ace\_operator">.</span><span class="ace\_id ntifier">Scene</span><span class="ace\_punctuation ace\_operator">.</span><span class=" ce\_identifier">TIMELINE</span>&nbsp;&nbsp;&nbsp;<span class="ace\_comment">//&nbsp share to Timeline</span></div>

<div class="ace\_line"><span class="ace\_paren ace\_rparen">}</span><span class="ace\_punc uation ace operator">,</span>&nbsp;<span class="ace storage ace type">function</span &nbsp;<span class="ace\_paren ace\_lparen">(</span><span class="ace\_paren ace\_rparen"> </span>&nbsp;<span class="ace\_paren ace\_lparen">{</span></div>

<div class="ace\_line">&nbsp;&nbsp;&nbsp;&nbsp;<span class="ace\_support ace\_function"> lert</span><span class="ace\_paren ace\_lparen">(</span><span class="ace\_string">"Succes "</span><span class="ace\_paren ace\_rparen">)</span><span class="ace\_punctuation ace perator">;</span></div>

<div class="ace\_line"><span class="ace\_paren ace\_rparen">}</span><span class="ace\_punc uation ace operator">,</span>&nbsp;<span class="ace storage ace type">function</span &nbsp;<span class="ace\_paren ace\_lparen">(</span><span class="ace\_identifier">reason</ pan> <span class="ace\_paren ace\_rparen">)</span>&nbsp; <span class="ace\_paren ace\_lpar  $n$ ">{</span></div>

 $\alpha$  <div class="ace\_line"> $\alpha$ nbsp; <span class="ace\_support ace\_function"> lert</span><span class="ace\_paren ace\_lparen">(</span><span class="ace\_string">"Failed "</span>&nbsp;<span class="ace\_keyword ace\_operator">+</span>&nbsp;<span cl ss="ace\_identifier">reason</span><span class="ace\_paren ace\_rparen">)</span><span clas ="ace\_punctuation ace\_operator">;</span></div>

<div class="ace\_line"><span class="ace\_paren ace\_rparen">})</span><span class="ace\_pun tuation ace operator">;</span></div>

 $\langle$ div $\rangle$ 

<div class="ace\_layer ace\_marker-layer">&nbsp;</div>

<div class="ace\_layer ace\_cursor-layer ace\_hidden-cursors">&nbsp;</div>

 $\langle$  /div $\rangle$ 

 $\langle$  /div $\rangle$ 

 $\langle$ dd> $\langle$ dl>

<p><br /><span>这是官方的使用方法, 还没有试过</span><br />><br /><span>4、分享链接< span $>>/p>$ 

<dl class="cm\_codeblock def"><dd class="cm\_codes active dh300">

<div class="ace\_scroller">

<div class="ace\_content">

<div class="ace\_layer ace\_marker-layer">&nbsp;</div>

<div class="ace\_layer ace\_text-layer">

<div class="ace\_line"><span class="ace\_identifier">Wechat</span><span class="ace\_punct ation ace\_operator">.</span><span class="ace\_identifier">share</span><span class="ace\_ aren ace\_lparen">({</span></div>

<div class="ace\_line">&nbsp;&nbsp;&nbsp;&nbsp;<span class="ace\_identifier">message</ pan><span class="ace\_punctuation ace\_operator">:</span>&nbsp;<span class="ace\_paren ce\_lparen">{</span></div>

<div class="ace\_line"><span class="ace\_indent-guide">&nbsp;&nbsp;&nbsp;&nbsp;</span <span class="ace\_indent-guide">&nbsp;&nbsp;&nbsp;&nbsp;</span>&nbsp;<span class=" ce identifier">title</span><span class="ace punctuation ace operator">:</span> &nbsp;<s an class="ace\_string">"Hi, there"</span><span class="ace\_punctuation ace\_operator >,</span></div>

<div class="ace\_line"><span class="ace\_indent-guide">&nbsp;&nbsp;&nbsp;&nbsp;</span &nbsp;&nbsp;&nbsp;&nbsp;<span class="ace\_identifier">description</span><span class=" ce punctuation ace operator">:</span>&nbsp;<span class="ace string">"This&nbsp;is&nb p;description."</span><span class="ace\_punctuation ace\_operator">,</span></div>

<div class="ace\_line"><span class="ace\_indent-guide">&nbsp;&nbsp;&nbsp;&nbsp;</span <span class="ace\_identifier">thumb</span><span class="ace unctuation ace\_operator">:</span>&nbsp;<span class="ace\_string">"www/img/thumbnail.p g"</span><span class="ace\_punctuation ace\_operator">,</span></div>

<div class="ace\_line"><span class="ace\_indent-guide">&nbsp;&nbsp;&nbsp;&nbsp;</span <span class="ace\_identifier">media</span><span class="ace\_p nctuation ace\_operator">:</span>&nbsp;<span class="ace\_paren ace\_lparen">{</span></di >

<div class="ace\_line"><span class="ace\_indent-guide">&nbsp;&nbsp;&nbsp;&nbsp;</span <span class="ace\_indent-guide">&nbsp;&nbsp;&nbsp;&nbsp;</span>&nbsp;&nbsp;&nbsp &nbsp;<span class="ace\_identifier">type</span><span class="ace\_punctuation ace\_operato ">:</span>&nbsp;<span class="ace\_identifier">Wechat</span><span class="ace\_punctuati n ace\_operator">.</span><span class="ace\_identifier">Type</span><span class="ace\_punc uation ace operator">.</span><span class="ace identifier">WEBPAGE</span><span class= ace\_punctuation ace\_operator">,</span></div>

<div class="ace\_line"><span class="ace\_indent-guide">&nbsp;&nbsp;&nbsp;&nbsp;</span <span class="ace\_indent-guide">&nbsp;&nbsp;&nbsp;&nbsp;</span>&nbsp;&nbsp;&nbsp <span class="ace\_identifier">webpageUrl</span><span class="ace\_punctuation ace\_ perator">:</span>&nbsp;<span class="ace\_string">"http://tech.qq.com/zt2012/tmtdecode/ 52.htm"</span></div>

<div class="ace\_line"><span class="ace\_indent-guide">&nbsp;&nbsp;&nbsp;&nbsp;</span <span class="ace\_paren ace\_rparen">}</span></div>

 $\langle$  <div class="ace\_line">&nbsp;&nbsp;&nbsp;&nbsp;<span class="ace\_paren ace\_rparen"> $\langle$ pan><span class="ace\_punctuation ace\_operator">,</span></div>

<div class="ace\_line">&nbsp;&nbsp;&nbsp;&nbsp;<span class="ace\_identifier">scene</spa > <span class="ace\_punctuation ace\_operator">:</span>&nbsp;<span class="ace\_identifier" Wechat</span><span class="ace\_punctuation ace\_operator">.</span><span class="ace\_id ntifier">Scene</span><span class="ace\_punctuation ace\_operator">.</span><span class=" ce\_identifier">TIMELINE</span>&nbsp;&nbsp;&nbsp;<span class="ace\_comment">//&nbsp share to Timeline</span></div>

<div class="ace\_line"><span class="ace\_paren ace\_rparen">}</span><span class="ace\_punc uation ace operator">,</span>&nbsp;<span class="ace storage ace type">function</span &nbsp;<span class="ace\_paren ace\_lparen">(</span><span class="ace\_paren ace\_rparen"> </span>&nbsp;<span class="ace\_paren ace\_lparen">{</span></div>

<div class="ace\_line">&nbsp;&nbsp;&nbsp;&nbsp;<span class="ace\_support ace\_function"> lert</span><span class="ace\_paren ace\_lparen">(</span><span class="ace\_string">"Succes "</span><span class="ace\_paren ace\_rparen">)</span><span class="ace\_punctuation ace perator">;</span></div>

<div class="ace\_line"><span class="ace\_paren ace\_rparen">}</span><span class="ace\_punc uation ace operator">,</span>&nbsp;<span class="ace storage ace type">function</span <span class="ace\_paren ace\_lparen">(</span><span class="ace\_identifier">reason</ pan><span class="ace\_paren ace\_rparen">)</span>&nbsp;<span class="ace\_paren ace\_lpar  $n$ ">{</span></div>

 $\alpha$  <div class="ace\_line"> $\alpha$ nbsp; <span class="ace\_support ace\_function"> lert</span><span class="ace\_paren ace\_lparen">(</span><span class="ace\_string">"Failed "</span>&nbsp;<span class="ace\_keyword ace\_operator">+</span>&nbsp;<span cl ss="ace\_identifier">reason</span><span class="ace\_paren ace\_rparen">)</span><span clas ="ace\_punctuation ace\_operator">;</span></div>

<div class="ace\_line"><span class="ace\_paren ace\_rparen">})</span><span class="ace\_pun tuation ace operator">;</span></div>

 $\langle$ div $\rangle$ 

<div class="ace\_layer ace\_marker-layer">&nbsp;</div>

<div class="ace\_layer ace\_cursor-layer ace\_hidden-cursors">&nbsp;</div>  $\langle$  /div

## $\langle$ div $\rangle$

## $\langle$ dd> $\langle$ dl>

<p><br /><br /><span>分享链接应该是最常用的, 设置好标题, 描述, 图片, 链接 参数就OK了 </span><br /><br /><span style="font-size: large;">最后</span><br /><span>这个插件貌 还能做微信登录,微信支付,暂时没在项目中使用上,以后实践过再更</span></p>